Activity 19.8.1 a

## Coulomb's Law (for a "point" object) (Force on "point" object B by "point" object A, separated by distance  $r_{BA}$ )

$$
\vec{F}_{BA}^{elec} = \frac{k q_A q_B}{r_{BA}^2} \hat{r}_{BA}
$$

## Electric Field (for a "point" object)

(Electric field created by "point" object A, at a distance *r* from object A)

$$
\vec{E} = \frac{k q_A}{r^2} \hat{r}
$$

(Both  $\hat{r}_{BA}$  and  $\hat{r}$  are unit vectors that point directly away from "point" object A – refer back to activity  $19.4.2$ )

## Activity 19.8.1 b & c

The spreadsheet is on the class resources page, and is already completed.

- Click on cell B4 to see how the Excel formula matches the equation for the electric field.
- Use the spreadsheet to find the length of the *E*-field vector at each point for each charge. For example, for the *E*-field vector at point #1 by charge B, replace "6.0" under " $r$  (cm)"with "6.3" – the *E*-field vector should then be drawn as being 0.45 cm long.
- Use your ruler to draw your *E*-field vectors and follow the instructions for the rest of the activity.

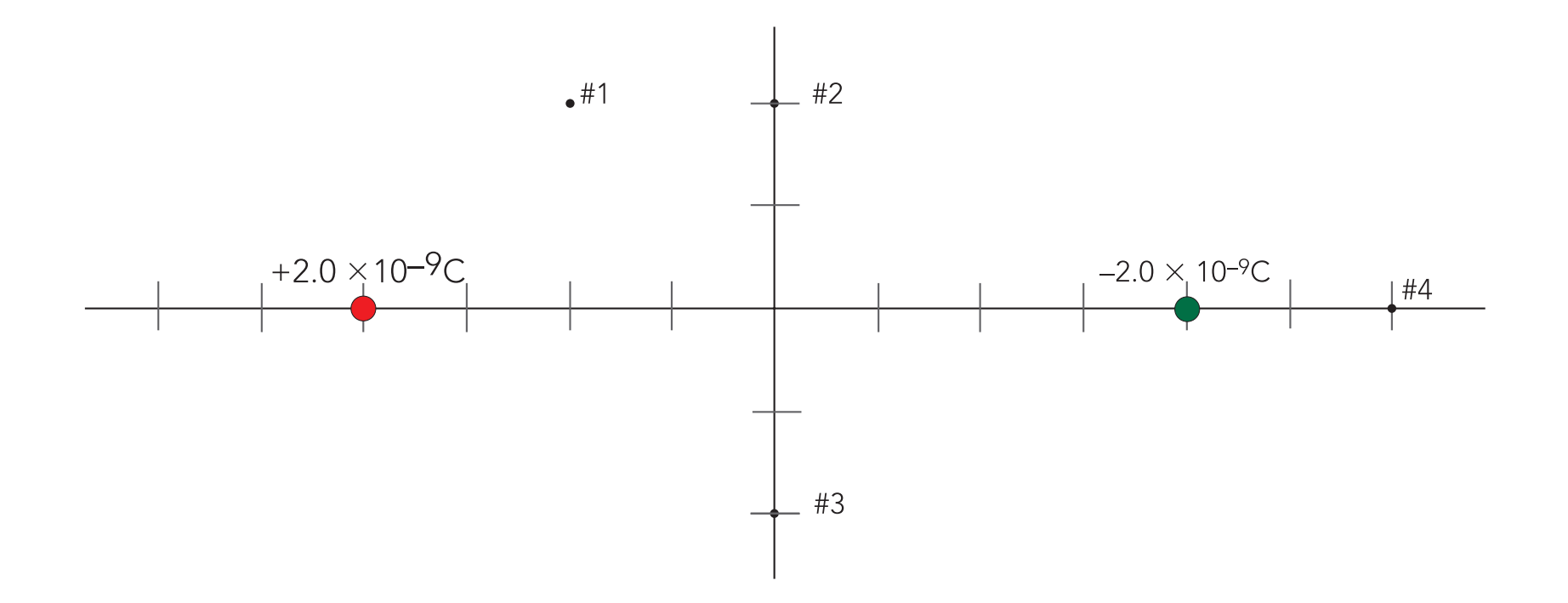

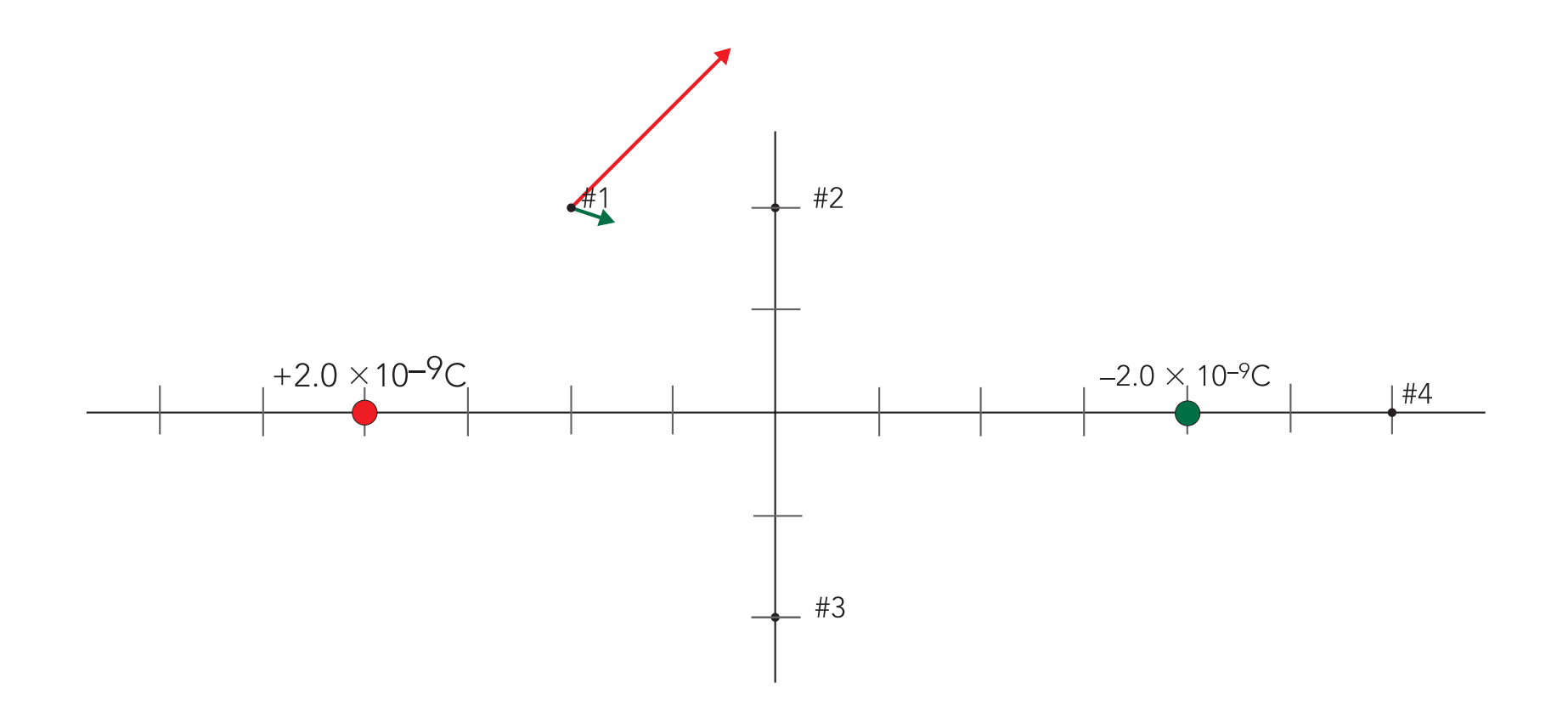

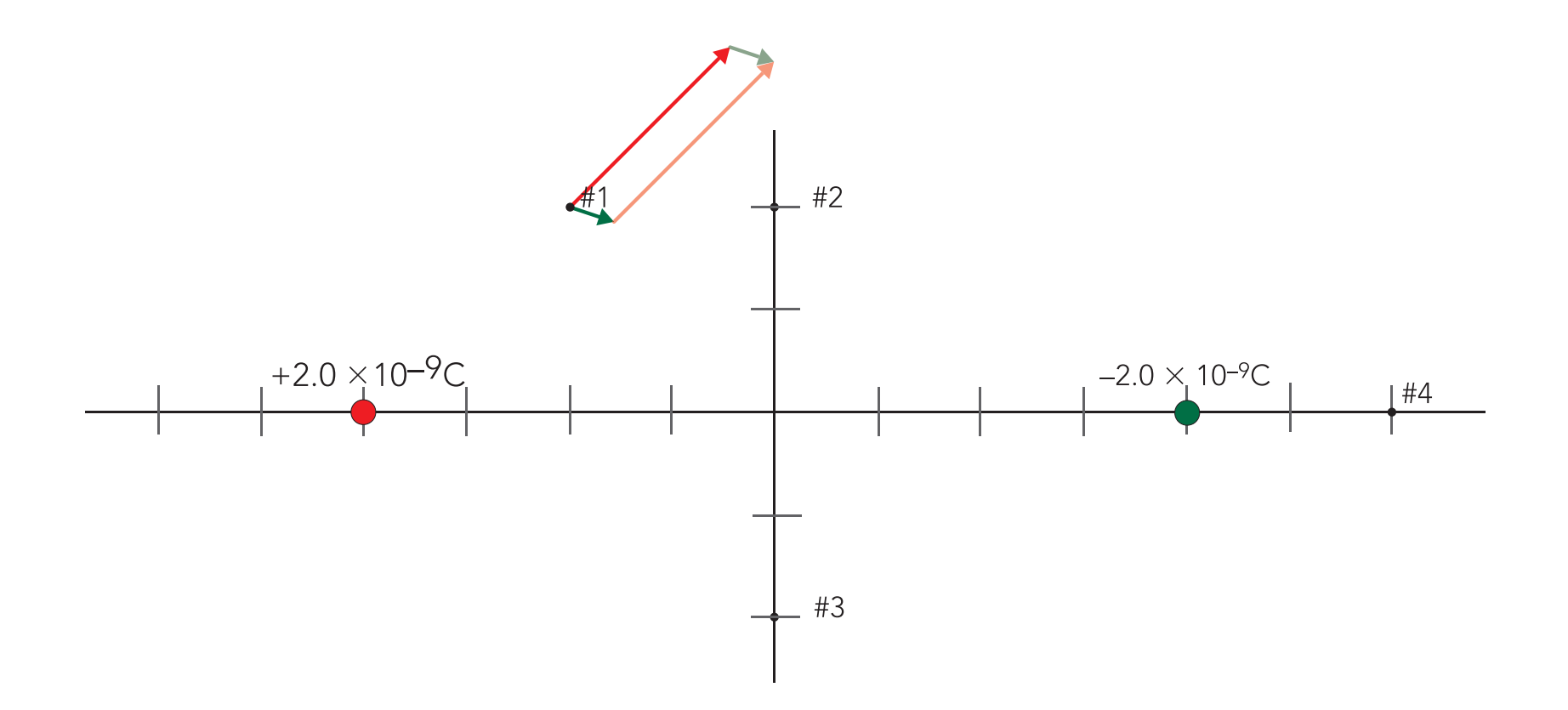

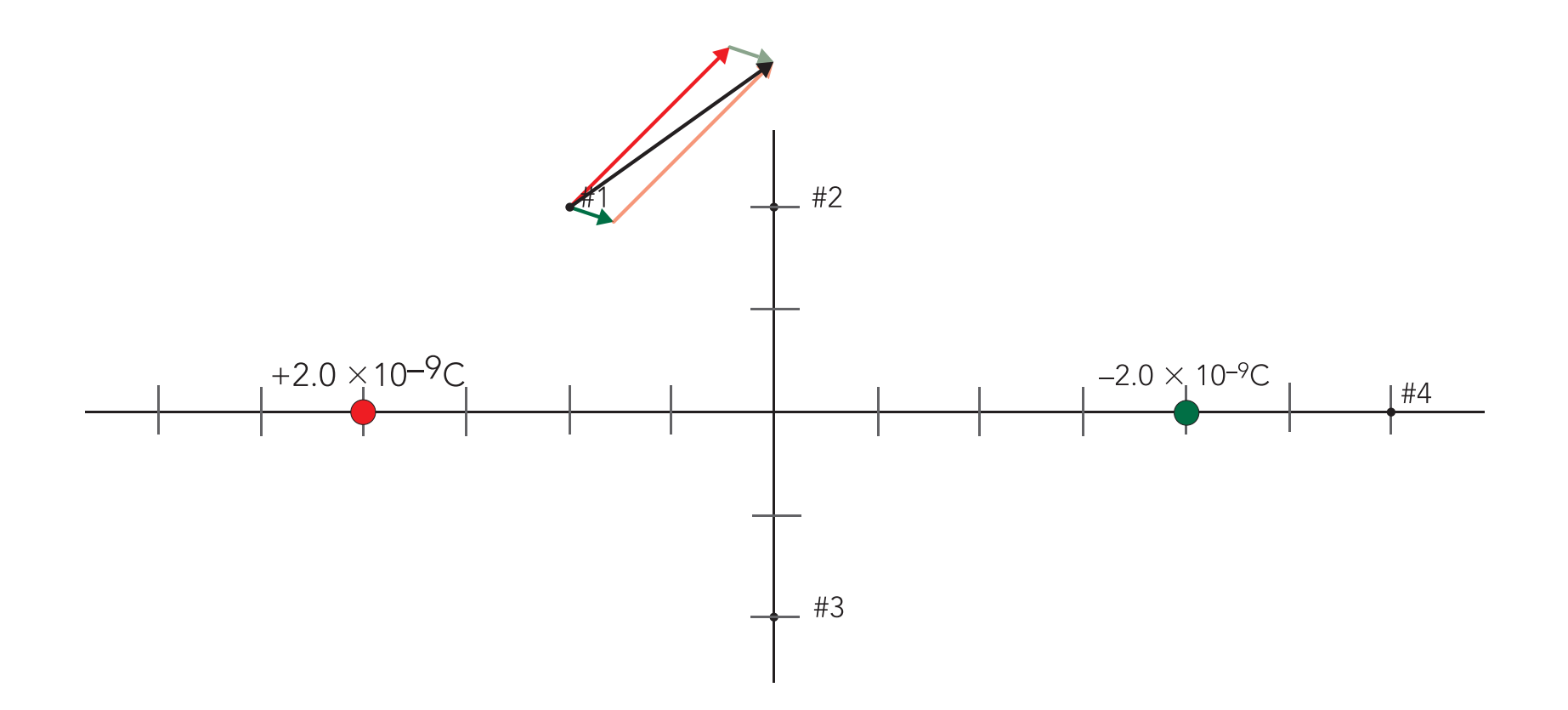

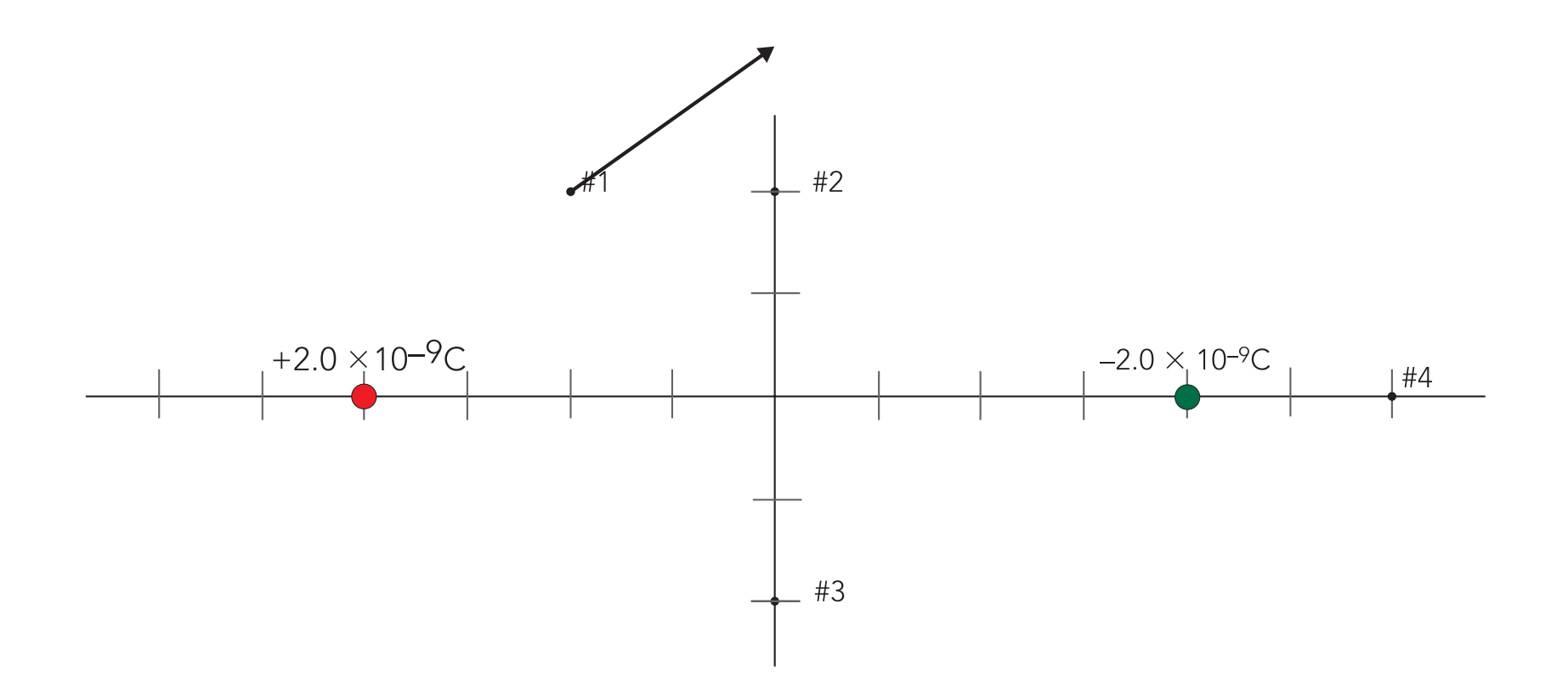

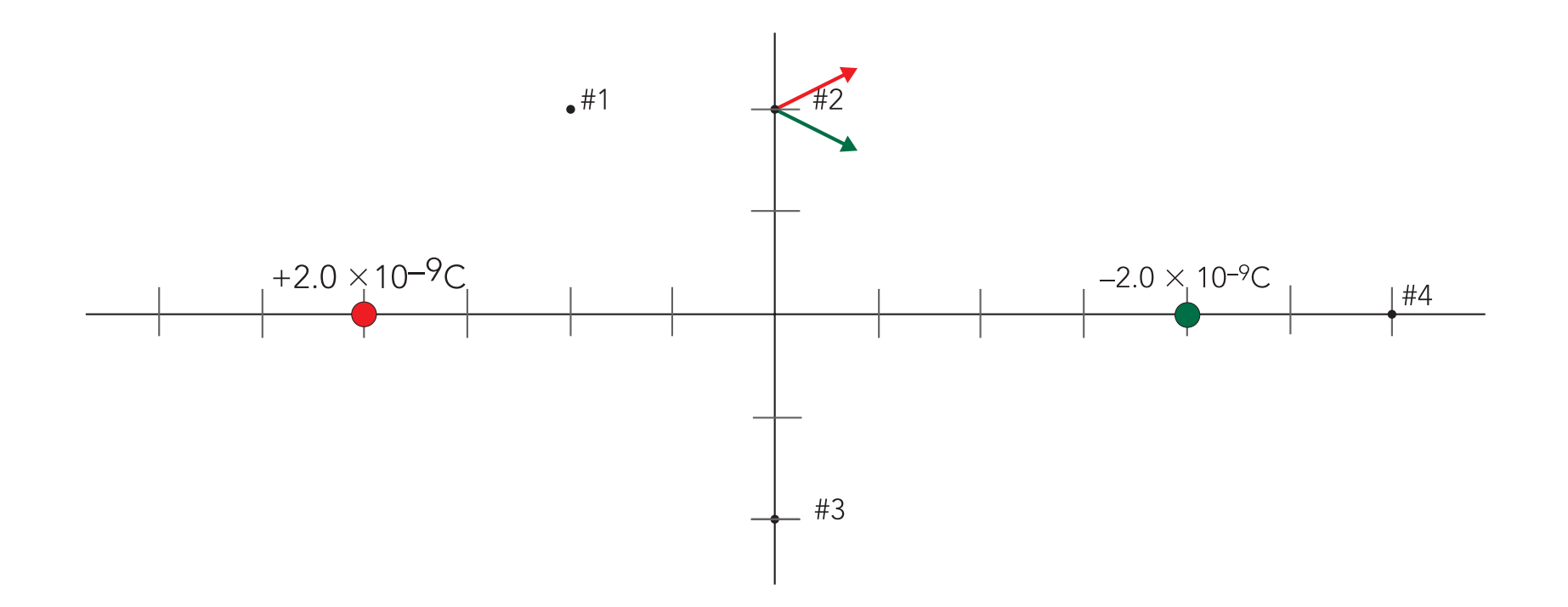

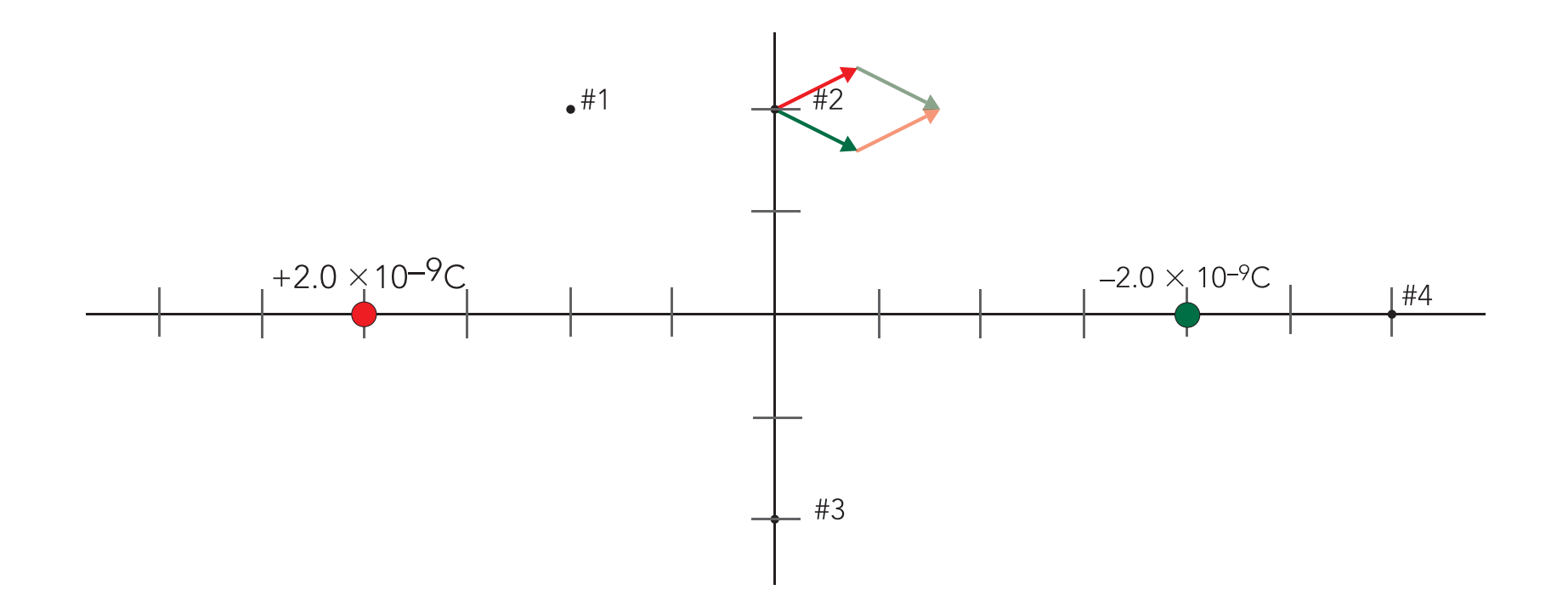

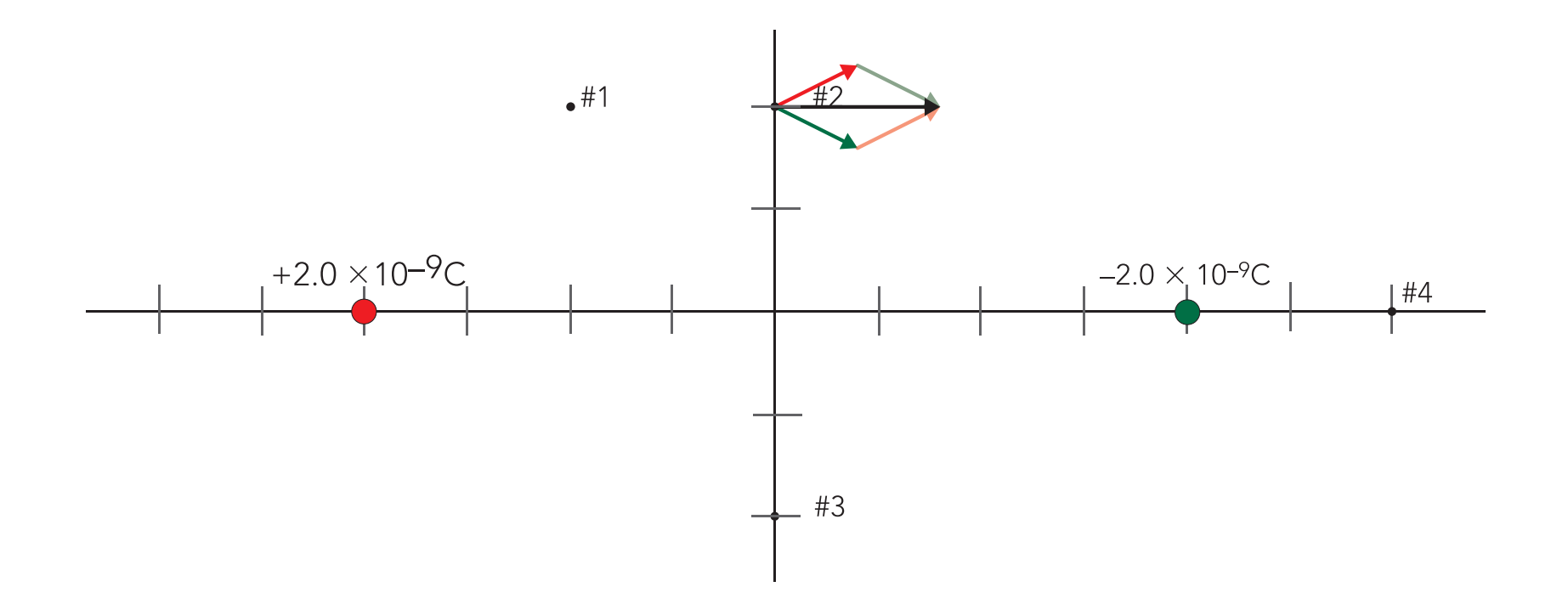

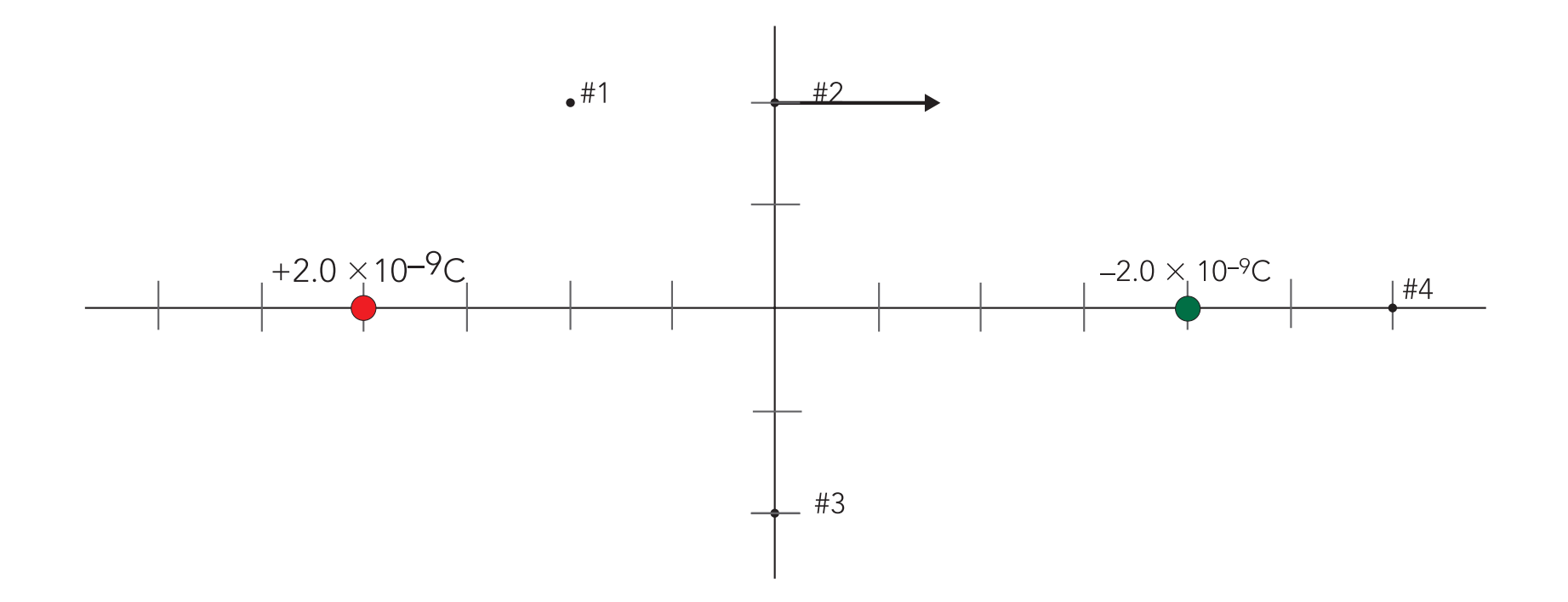

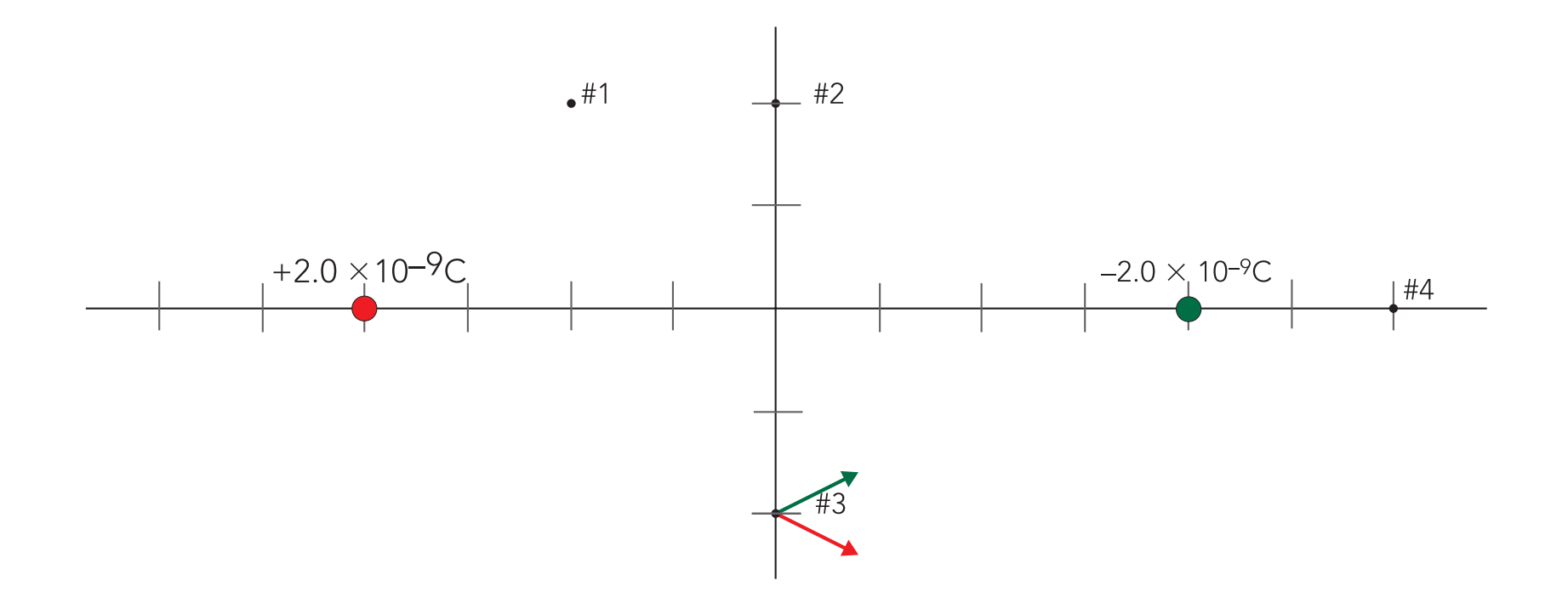

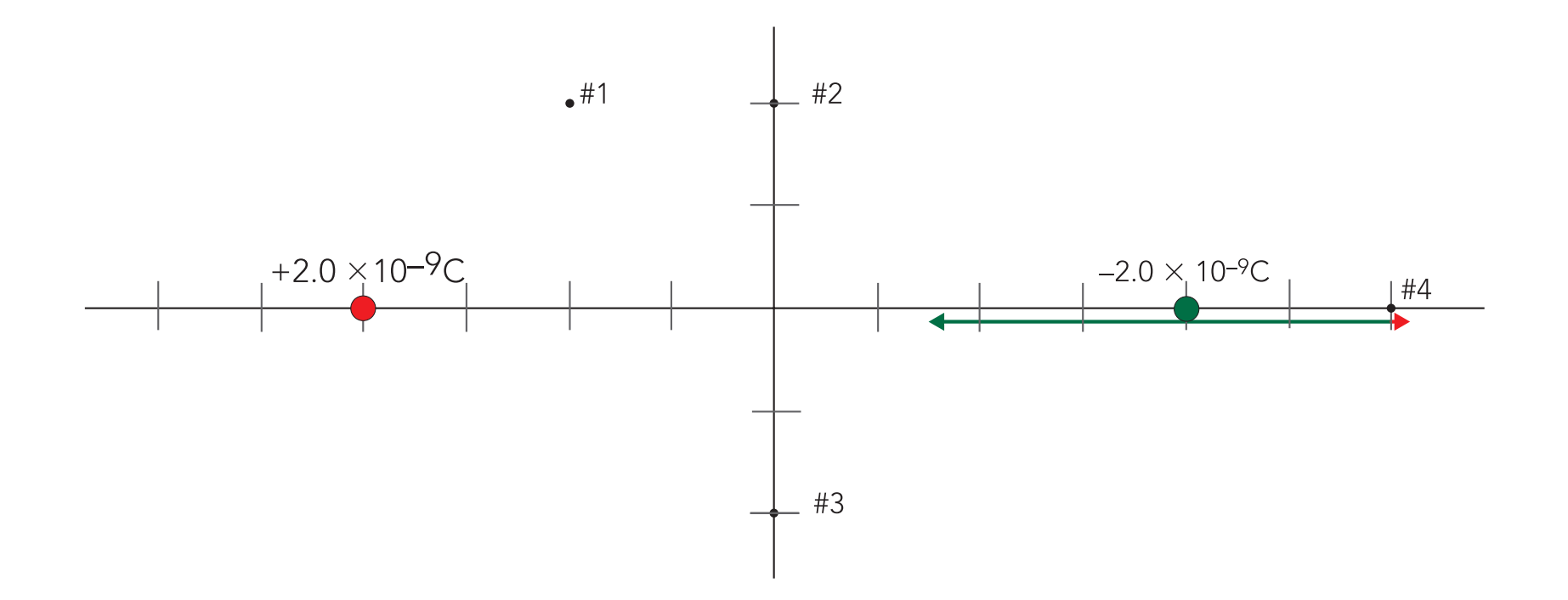

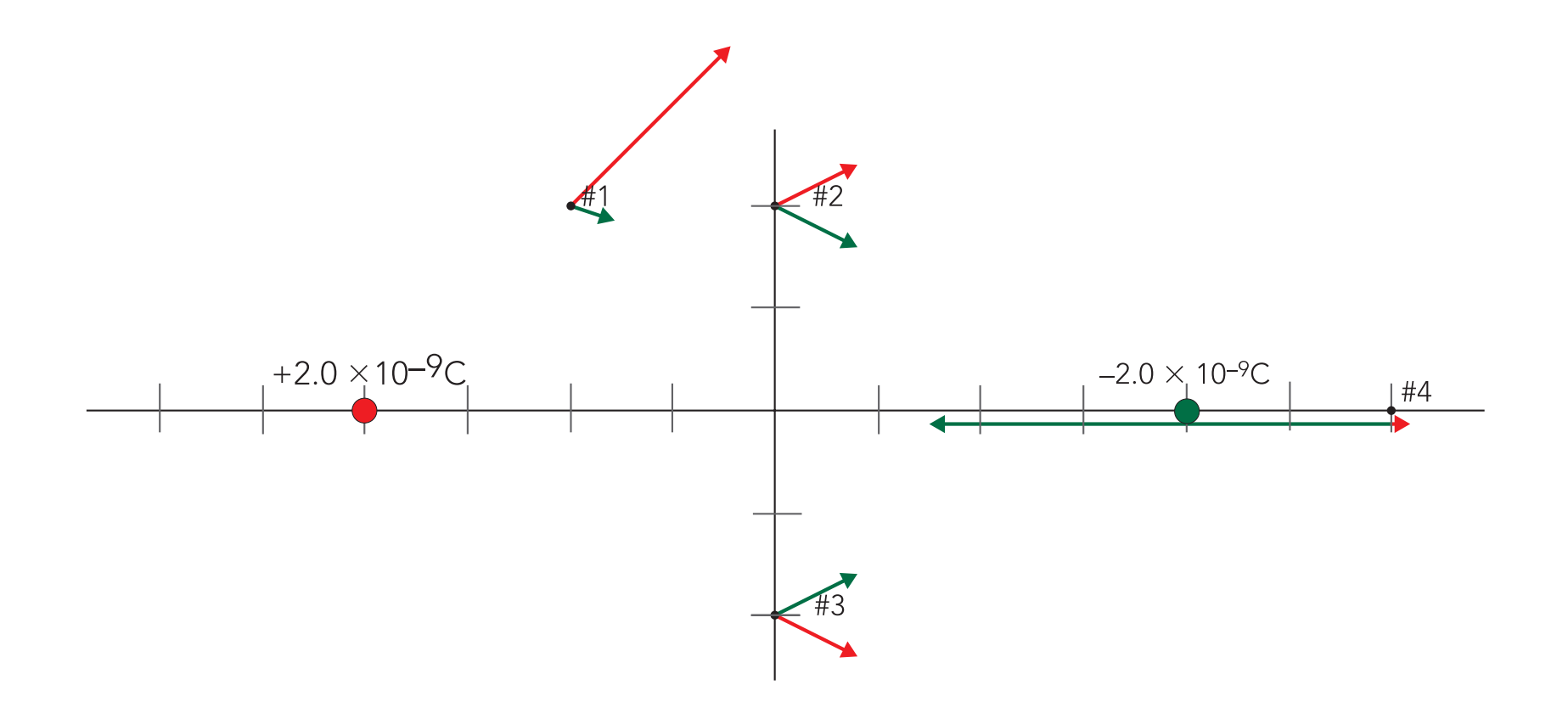